# NAG C Library Function Document

# nag\_rngs\_f (g05ldc)

# <span id="page-0-0"></span>1 Purpose

nag rngs f (g05ldc) generates a vector of pseudo-random numbers taken from a F (or Fisher's variance ratio) distribution with  $\mu$  and  $\nu$  degrees of freedom.

# 2 Specification

void nag\_rngs\_f (Integer df1, Integer df2, Integer n, double x[], Integer [igen](#page-1-0), Integer [iseed](#page-1-0)[], NagErr[or \\*](#page-1-0)fail)

# 3 Description

The distribution has PDF (probability density function)

$$
f(x) = \frac{\left(\frac{\mu+\nu-2}{2}\right)! x^{\frac{1}{2}\mu-1}}{\left(\frac{1}{2}\mu-1\right)! \left(\frac{1}{2}\nu-1\right)! \left(1+\frac{\mu}{\nu}x\right)^{\frac{1}{2}(\mu+\nu)}} \times \left(\frac{\mu}{\nu}\right)^{\frac{1}{2}\mu} \quad \text{if } x > 0,
$$
  

$$
f(x) = 0 \qquad \text{otherwise.}
$$

nag\_rngs\_f (g05ldc) calculates the values

$$
\frac{\nu y_i}{\mu z_i}, \quad i = 1, \dots, n,
$$

where  $y_i$  and  $z_i$  are generated by nag\_rngs\_gamma (g05lfc) from gamma distributions with parameters  $(\frac{1}{2}\mu, 2)$  and  $(\frac{1}{2}\nu, 2)$  respectively (i.e., from  $\chi^2$  distributions with  $\mu$  and  $\nu$  degrees of freedom).

One of the initialisation functions nag\_rngs\_init\_repeatable (g05kbc) (for a repeatable sequence if computed sequentially) or nag\_rngs\_init\_nonrepeatable (g05kcc) (for a non-repeatable sequence) must be called prior to the first call to nag\_rngs\_f (g05ldc).

# 4 References

Knuth D E (1981) The Art of Computer Programming (Volume 2) (2nd Edition) Addison–Wesley

# 5 Parameters

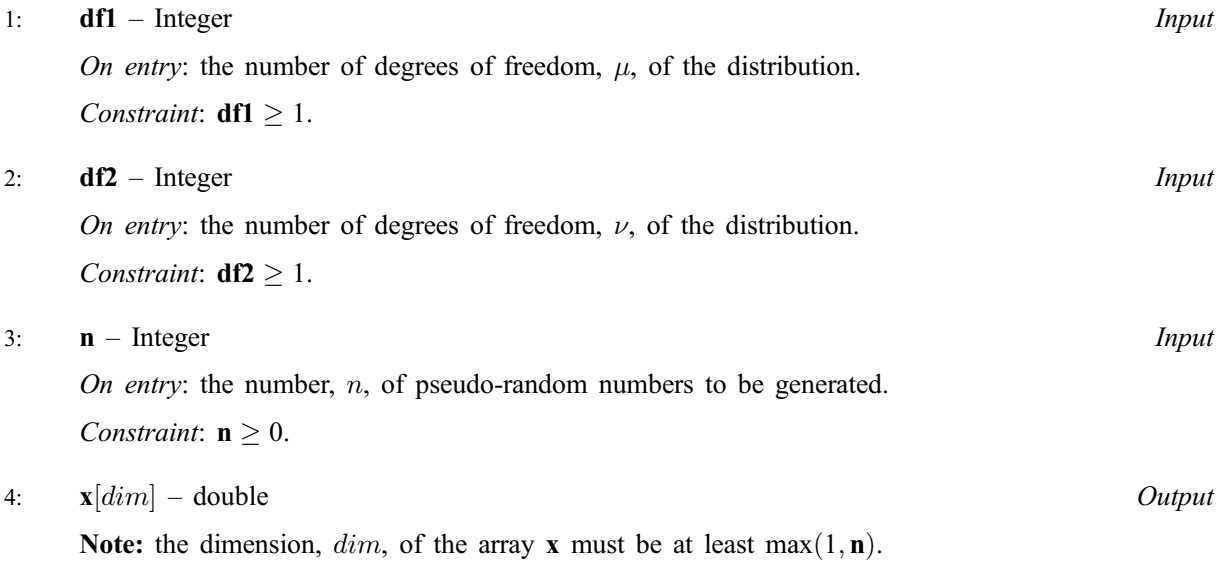

On exit: the n pseudo-random numbers from the specified  $F$  distribution.

<span id="page-1-0"></span>5: igen – Integer Integer i den andere i den andere i den andere i den andere i den andere i den andere i den andere i den andere i den andere i den andere i den andere i den andere i den andere i den andere i den andere i

On entry: must contain the identification number for the generator to be used to return a pseudorandom number and should remain unchanged following initialisation by a prior call to one of the functions nag\_rngs\_init\_repeatable (g05kbc) or nag\_rngs\_init\_nonrepeatable (g05kcc).

6: **iseed**[4] – Integer *Input/Output* 

On entry: contains values which define the current state of the selected generator.

On exit: contains updated values defining the new state of the selected generator.

#### 7: fail – NagError \* Input/Output

The NAG error parameter (see the Essential Introduction).

# 6 Error Indicators and Warnings

#### NE\_INT

On ent[ry,](#page-0-0)  $\mathbf{n} = \langle value \rangle$ . Constrai[nt:](#page-0-0)  $\mathbf{n} \geq 0$ .

On entry,  $df2 = \langle value \rangle$  $df2 = \langle value \rangle$ . Constraint:  $df2 > 1$  $df2 > 1$ .

On entry,  $df1 = \langle value \rangle$  $df1 = \langle value \rangle$ . Constraint:  $df1 \geq 1$  $df1 \geq 1$ .

#### NE\_BAD\_PARAM

On entry, parameter  $\langle value \rangle$  had an illegal value.

# NE\_INTERNAL\_ERROR

An internal error has occurred in this function. Check the function call and any array sizes. If the call is correct then please consult NAG for assistance.

# 7 Accuracy

Not applicable.

# 8 Further Comments

The time taken by nag\_rngs\_f (g05ldc) increases with  $\mu$  and  $\nu$ .

# 9 Example

The example program prints five pseudo-random numbers from a F-distribution with two and three degrees of freedom, generated by a single call to nag\_rngs\_f (g05ldc), after initialisation by nag rngs init repeatable (g05kbc).

# 9.1 Program Text

```
/* nag_rngs_f(g05ldc) Example Program.
 *
 * Copyright 2001 Numerical Algorithms Group.
 *
 * Mark 7, 2001.
*/
```

```
#include <stdio.h>
#include <nag.h>
#include <nag_stdlib.h>
#include <nagg05.h>
int main(void)
{
  /* Scalars */
  Integer i, igen, n ;
  Integer exit_status=0;
 NagError fail;
/* Arrays */
  double *x=0;
  Integer iseed[4];
  INIT_FAIL(fail);
  Vprintf("g05ldc Example Program Results\n\n");
  n = 5;/* Allocate memory */
  if ( !(x = NAGALLOC(n, double)) )
    {
      Vprintf("Allocation failure\n");
      ext{exists} = -1;goto END;
    }
  /* Initialise the seed to a repeatable sequence */iseed[0] = 1762543;
  \text{iseed}[1] = 9324783;iseed[2] = 42344;i \text{seed}[3] = 742355;/* igen identifies the stream. */
  igen = 1;g05kbc(&igen, iseed);
  g05ldc(2, 3, n, x, igen, iseed, &fail);
  if (fail.code != NE_NOERROR)
    {
      Vprintf("Error from g05ldc.\n%s\n", fail.message);
      ext{_}status = 1;goto END;
    }
  for (i = 0; i < n; ++i){
      Vprintf("%10.4f\n", x[i]);
    }
END:
  if (x) NAG_FREE(x);
  return exit_status;
}
```
# 9.2 Program Data

None.

#### 9.3 Program Results

g05ldc Example Program Results

14.2359 0.8889 0.4055 2.3299 0.0689